### **TEMA 3. REDES Y SEGURIDAD INFORMÁTICA**

## ➔ **REDES INFORMÁTICAS.**

- 1. ¿Qué ventajas tiene usar ordenadores en red, frente al trabajo aislado?
- 2. Explica la diferencia entre el área de alcance de una red LAN y una WAN.
- 3. Explica la diferencia entre un *Hub* y un *Switch*.
- 4. Explica la diferencia entre un router y un concentrador.
- 5. Averigua la dirección IP de tu ordenador.
- 6. Pregunta la dirección IP del ordenador de un compañero y realiza un ping a esa dirección. Copia lo que aparece en pantalla.
- 7. Abre el terminal y escribe ping [www.google.es.](http://www.google.es.) ¿Cuál es la dirección IP de la página de google?
- 8. Abre el navegador de internet y teclea la dirección IP obtenida en el ejercicio anterior. ¿qué observas?
- 9. ¿Por qué se necesitan los servidores DNS?
- 10. Indica para que sirven los siguientes protocolos de internet.
	- a) TCP/IP
	- b) FTP
	- c) SMTP
- 11. Explica con tus palabras como funciona la red LAN que aparece en la imagen.

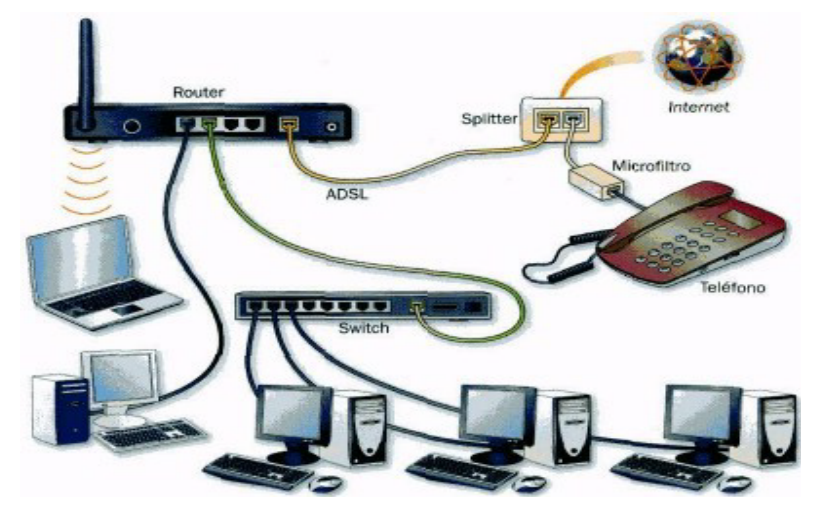

12. Mide la velocidad a la que está funcionando, en estos momentos, tu conexión a Internet. Puedes comprobarlo y anotar los resultado en: <http://www.testdevelocidad.es/>

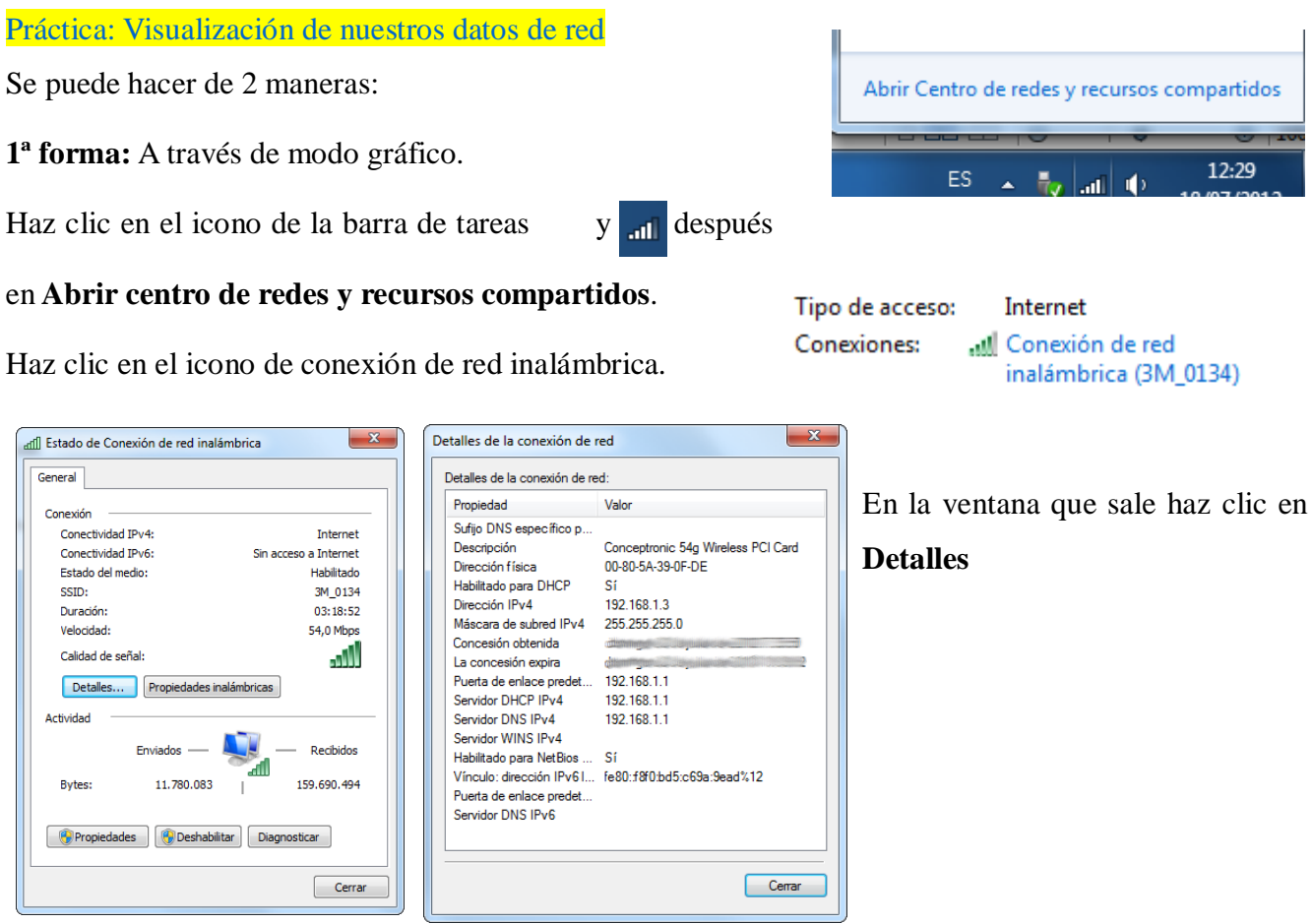

**2ª forma:** Desde la interfaz de comandos, utiliza el comando **ipconfig**. El comando te devolverá los datos de configuración de red de tu PC.

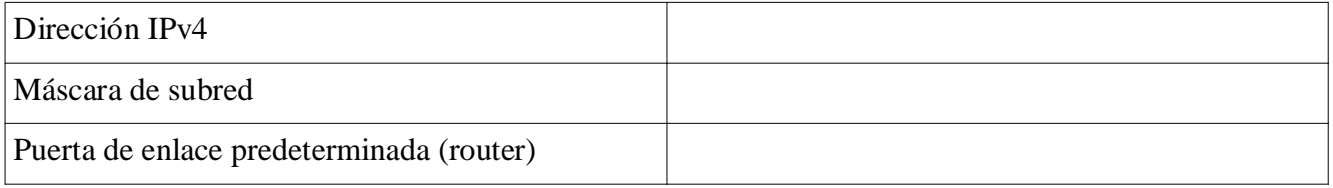

Escribe "ipconfig /all" para que te devuelva la configuración avanzada.

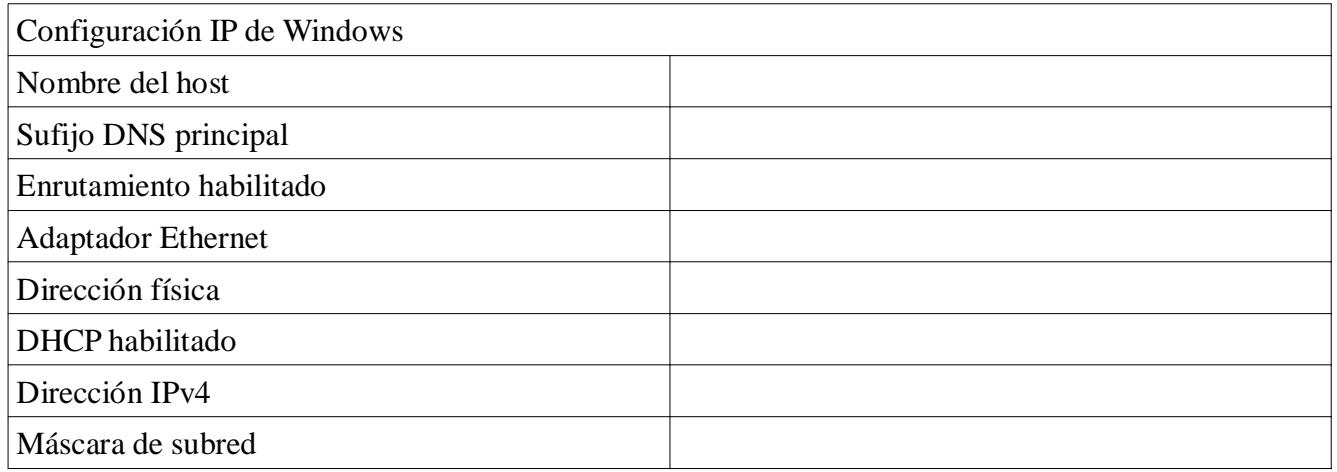

IES Villa de Vícar  $\frac{2}{2}$ 

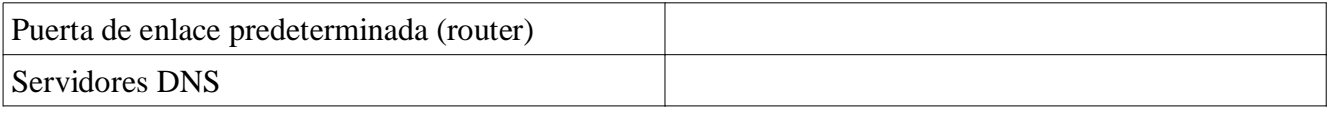

#### **Completa las frases**

- 1. Una XXXXX es un conjunto de ordenadores conectados entre sí que pueden compartir datos (imágenes, documentos,...) y recursos (impresoras, discos duros,...)
- 2. Según su tamaño tenemos redes de área personal, redes de área XXXXX, redes de área metropolitana y redes de área extensa.
- 3. Las redes XXXXX se utilizan para gestionar de una manera XXXXX una red de ordenadores. Permiten un mayor control y mantener la información importante en un único lugar.
- 4. Los XXXXX conectan internet con nuestra propia red de ordenadores. Pueden ser cableados o inálambricos.
- 5. El conector para los cables de red de par trenzado se llama XXXXX. Es similar al conector de teléfono (RJ11) solo que el de red tiene 8 contactos.
- 6. Un switch almacena la dirección de todos los dispositivos que están conectados a él. Cuando tiene que enviar información solamente la envía al XXXXX que la ha solicitado,Para conectarnos a internet con nuestro tablet en un lugar público podemos utilizar una conexión XXXXX gratuita.

Las palabras que debes utilizar son las siguientes:

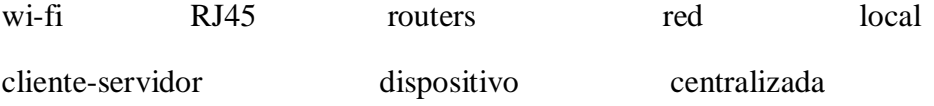

#### ➔ **SEGURIDAD INFORMÁTICA.**

- 1. ¿Qué entendemos por seguridad informática?
- 2. Explica la diferencia entre un gusano informático, un troyano y un spyware.
- 3. Averigua cómo se configura el Firewall que viene en el sistema operativo Windows. Explica para qué crees que sirven las Excepciones del Firewall.
- 4. Indica que problemas tendremos si dejamos nuestro router wi-fi sin contraseña.
- 5. Busca en Internet 3 programas antivirus de pago. Indica el precio que debe pagar el usuario por ellos.
- 6. Una vez comprado un antivirus. ¿Se puede seguir utilizando durante tiempo ilimitado? ¿Por qué?
- 7. Busca en Internet 3 antivirus gratuitos, indica los nombres.

IES Villa de Vícar  $C$ urso 2014/15 3

- 8. Si en una página web aparece un Antispyware gratuito que dice detectar amenazas graves en tu ordenador. ¿Crees que sería conveniente descargarlo e instalarlo? Explica por qué.
- 9. Explica detalladamente como borrar el historial de navegación, las cookies y los archivos temporales de Internet en el Mozilla Firefox.
- 10. Completa los cuestionarios de la siguiente web y apunta cuantas preguntas has acertado.

#### <https://www.osi.es/conoce-los-riesgos/comprueba-lo-que-sabes>

11. Averigua en internet qué es un SAI y dí si se utiliza como medida de seguridad activa o pasiva.

#### **Completa las frases**

- 1. Un cortafuegos o XXXXX es un elemento encargado de controlar y filtrar las conexiones a red de un ordenador.
- 2. Los XXXXX sirven para controlar o restringir el uso de internet que realizan los equipos de una red. Por ejemplo puede servir para limitar el uso de páginas de contenidos inadecuados o el XXXXX a redes sociales.
- 3. El protocolo XXXXX es un sistema para asegurar que los contenidos que estamos viendo en el navegador están cifrados y no pueden fácilmente interceptados por un atacante.
- 4. Los XXXXX digitales sirven para acreditar nuestra identidad y así poder acceder a determinados servicios en la web como los de XXXXX electrónica o para consultar información privada.
- 5. Hay diferentes tipos de XXXXX: virus, gusanos y troyanos.
- 6. Es imprescindible tener un programa antivirus actualizado para evitar las amenazas del malware. Es una idea equivocada que por tener un ordenador con Linux o un XXXXX no podamos tener virus. Por lo tanto hay que tener también precaución con ellos.
- 7. Los sistemas que utilizan para que los virus infecten un equipo son: la explotación de una XXXXX del sistema o de otro software, haciéndonos creer que descargamos algún programa o driver útil, instalando algún programa XXXXX o incluso simplemente conectando nuestra memoria usb en un equipo infectado.
- 8. Las XXXXX seguras deben estar compuestas de un número grande de caracteres; se deben mezclar letras, números y otros caracteres y no debe ser una palabra normal.
- 9. Cualquier archivo que descarguemos de internet debe ser comprobado con el antivirus y debemos tener cuidado al instalar programas para que no se instalen también complementos o barras de XXXXX que no necesitamos.

# Las palabras que debes usar son las siguientes:

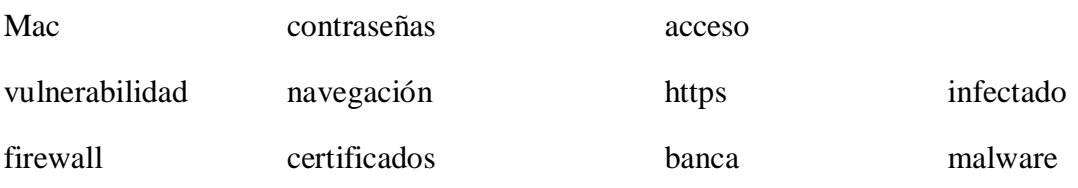